## How To Uninstall Internet Explorer And Reinstall For Windows Vista >>>CLICK HERE<<<

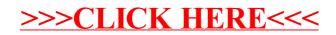